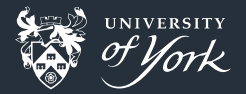

# <span id="page-0-0"></span>What's the deal with Python 3?

Peter Hill

[What's the deal with Python 3?](#page-23-0)||1/24

## **Outline**

- A very brief history of Python
- Why Python 3?
- **The main differences**
- Cool features
- **Maintaining compatibility**

# A very brief history of Python

- Guido van Rossum started work on Python in 1989
	- van Rossum is the Benevolent Dictator for Life
- **First version released in 1990**
- Python 2.0 released in 2000
	- **Nhere Python really came into its own**
	- Introduced features like list comprehension and fancy garbage collection
- Python 2.6 and 3.0 released in 2008
	- **Fixed lots of problems, but in a backwards incompatible fashion**
	- **Many features were simultaneously backported to 2.6**
- Python 3.1 released in 2009
	- Fixed some glaring performance problems in  $3.0$
- Python 2.7 released in 2010
	- Many features from 3.1 backported to 2.7
	- 2.7 last release in 2.x series
- Python 3.3 released in 2012
	- Official end of Python 2 feature releases
- Python 2.7 end of life in 2020

# The Zen of Python

- $\blacksquare$  Beautiful is better than ugly
- $\blacksquare$  Explicit is better than implicit
- Simple is better than complex
- Complex is better than complicated
- Readability counts m.
- **There should be one and preferably only one obvious way to do it**
- **Although that way may not be obvious at first unless you're Dutch**

# Why Python 3?

### What's wrong with Python 2?

- **Natious design decisions hindered improvements**
- Some features cause of subtle bugs, e.g.
	- Unicode 1: little distinction between text and bytes
	- **Unicode 2:**  $\hat{e}$  **= 1** *might* work in the interpreter but not in scripts
	- 0777 interpreted as an octal number due to leading 0
	- **n** input automatically evaluated what the user typed
- Some names didn't follow convention
- **Fixing these things required changing the meaning of existing code**
- Python 3 now has a ton more features!

# Major differences

- bytes need to be decoded into  $str$  (text)
- str are Unicode by default
- No distinction between int (machine precision) and  $\text{long}$  (arbitrary precision)
- print is a function rather than a statement
- Division of two integers returns a float by default
- One type of class rather than two (!)
- Removed some synonyms for functions: e.g. Python 2 has both  $!=$  and  $\lt$  for "not equals"
- **Nany functions now return iterators rather than lists**
- $\blacksquare$  Relative imports must be explicit
- New keywords: with, as, True, False, None
- **Better exception handling**

# Major differences

- bytes need to be decoded into  $str$  (text)
- str are Unicode by default
- No distinction between int (machine precision) and  $\text{long}$  (arbitrary precision)
- **print is a function rather than a statement**
- **Division of two integers returns a float by default**
- One type of class rather than two (!)
- Removed some synonyms for functions: e.g. Python 2 has both  $!=$  and  $\lt$  for "not equals"
- **Many functions now return iterators rather than lists**
- **Relative imports must be explicit**
- New keywords: with, as, True, False, None
- **Better exception handling**

# print function

### Why?!

- Weird syntax for no newline: print a,
- Weird syntax for printing somewhere else: print >> output, a
- Difficult to add new syntax: how to change the separator?
- Not very flexible

# print function

### Useful things

Ghange the separator/newline:  $print("a", "b", sep='...", end='")$ ■ Can be used in new contexts: map(print, "abc") Can be overridden: (don't do this!)  $log = []$ old  $print = print$ 

```
def print(*args, **kwargs):
   log.append(' '.join(args))
```
old print(\*args, \*\*kwargs)

or specialised:

```
my_print = lambda *args, **kwargs: print(*args, **kwargs, sep=":")
```
### Digression: expression vs statement

#### Expression

- $\blacksquare$  Has a value: 2 / 3
- Can have a name: cats = ["Garfield", "Maru", "Ziggy"]
- Gan pass them to functions: is\_square( $2 + 2$ )
- **Limited to: identifiers (cats), literals (2, "Ziggy") and operators (+, ())**

#### Statement

- **Made of expressions and syntax**
- **Nakes up an executable line: if cats is not None:**
- **Can't be given a name: assign**  $f = (f = 1)$
- Gan't be passed to functions: is square(if)

## Division

#### The first major trip hazard

**In** Python 2:  $2/3 == 0$  and  $3/2 == 1$ 

Sometimes surprising, but sometimes what you want

In Python 3:  $2/3 = 0.666...$  and  $3/2 = 1.5$ 

**Less surprising, unless you are a C programmer** 

If you want integer division, use  $//$  instead:

- $\bullet$  2//3 == 0 and 3//2 == 1 for Python 2 and 3
- Rounding is down towards negative infinity

### Iterators and views

### The other major trip hazard

- **Many functions now return iterators or views**
- **These are lightweight, memory-efficient objects**
- Iterators only get evaluated when you try to use them and become empty afterwards
	- >>> cats = {"Garfield": False, "Maru": True, "Ziggy": True}
	- >>> real cats = filter(is real, cats)
	- *# <filter at 0x7fc05689bba8> in Python 3*
	- *# [('Maru', True), ('Ziggy', True)] in Python 2*
	- >>> list(real\_cats) *# Convert to a list*
	- [('Maru', True), ('Ziggy', True)]

```
>>> list(real_cats) # We've already "consumed" the filter
```
 $\lceil$ 

### Iterators and views

#### Views

```
Dynamic view into an object
Reduces memory footprint
 \gg cat names = cats.keys()
 >>> print(cat names)
  ["Garfield", "Maru", "Ziggy"]
 >>> cats["Pink Panther"] = False
 >>> print(cat_names)
  ["Garfield", "Maru", "Ziggy", "Pink Panther"]
 # ["Garfield", "Maru", "Ziggy"] in Python 2
```
# Relative imports

### A problem for packages

- $\blacksquare$  Take a simple package like this: blackholes/
	- $|-$  init .py
	- |- relativity.py
- **E.** . . . use one file from another:
	- *# \_\_init\_\_.py*
	- import relativity
- And now try to use the package:
	- import blackholes
- $\blacksquare$  In Python 2 this works due to the implicit relative import
- But this caused all sorts of headaches, like what if there's another relativity.py in your PYTHONPATH?

# Relative imports

### Python 3 is more explicit

```
\blacksquare In Python 3 we get an error:
  Traceback (most recent call last):
    File "<string>", line 1, in <module>
    File "/tmp/blackholes/ init .py", line 1, in <module>
      import relativity
  ModuleNotFoundError: No module named 'relativity'
\blacksquare To fix this for Python 3, we need to be explicit about which relativity we want
  to import:
  # __init__.py
  from . import relativity
This will then work properly
```
### Catching multiple exceptions

```
>>> try:
```

```
... 1/0
```

```
... except TypeError, ZeroDivisionError:
```

```
... print("Exception suppressed")
```

```
...
Traceback (most recent call last):
 File "<stdin>", line 2, in <module>
ZeroDivisionError: integer division or modulo by zero
>>> try:
```

```
... 1/0
```

```
... except (TypeError, ZeroDivisionError):
```

```
... print("Exception suppressed")
```

```
...
Exception suppressed
```
#### Catching multiple exceptions

```
>>> try:
... 1/0
... except TypeError, ZeroDivisionError:
 File "<stdin>", line 3
    except TypeError, ZeroDivisionError:
                     \hat{a}
```
SyntaxError: invalid syntax

#### Exceptions during exceptions (inceptions)

```
>>> try:
```

```
... 1/0
```

```
... except Exception:
```

```
... logging.exception("Something went wrong")
```

```
...
Traceback (most recent call last):
  File "<stdin>", line 4, in <module>
NameError: name 'logging' is not defined
```
### Exceptions during exceptions (inceptions)

```
>>> try:
```
...

```
... 1/0
```

```
... except Exception:
```

```
... logging.exception("Something went wrong")
```

```
Traceback (most recent call last):
  File "<stdin>", line 2, in <module>
ZeroDivisionError: division by zero
```
During handling of the above exception, another exception occurred:

```
Traceback (most recent call last):
 File "<stdin>", line 4, in <module>
NameError: name 'logging' is not defined
```
# Features in 3 not in 2

f-strings (3.6)

print("Hello {}".format(name)) *# Python 2.7 and 3.5* print(f"Hello {name}") *# Python 3.6*

### Dictionaries remember insertion order (3.6)

- Used to be an implementation detail
- Now part of the specification
- Also improved memory usage and speed

### Infix matrix multiplication operator (3.5)

```
S = dot((dot(H, beta) - r).T,
```

```
dot(int, V, H, T), dot(H, beta) - r)
```
#### *# becomes*

$$
S = (H \circ \text{beta} - r).T \circ \text{inv}(H \circ V \circ H.T) \circ (H \circ \text{beta} - r)
$$

### Features in 3 not in 2

```
More general unpacking (3.5)
```

```
>>> print(*[1], *[2], 3, *[4, 5])1 2 3 4 5
```

```
>>> def fn(a, b, c, d):
\ldots print(a, b, c, d)
```
...

```
>>> fn(**{'a': 1, 'c': 3}, **{'b': 2, 'd': 4})
1 2 3 4
```
[What's the deal with Python 3?](#page-0-0)||21/24

## Features in 3 not in 2

Underscores in numeric literals (3.6)

```
>>> 1_000_000_000_000_000
1000000000000000
>>> 0x FF FF FF FF
4294967295
```
### Easier debugging (3.7)

 $\blacksquare$  breakpoint() drops you into a debugger

### Type hinting (since 3.0, but useful in 3.5)

```
Specify types of function arguments and return values
```
Still need an external tool to verify

```
def greeting(name: str) -> str:
```

```
return 'Hello ' + name
```
### Advice

- Write new projects in Python  $3.5+!$
- Don't bother trying to be backwards compatible
- But if you need to (official advice):
	- 1 Only worry about supporting Python 2.7
	- 2 Make sure you have good test coverage (coverage.py can help; pip install coverage)
	- **3** Learn the differences between Python 2 & 3
	- 4 Use Futurize (or Modernize) to update your code (e.g. pip install future)
- If you really can't move to 3,

from future import print function from future import division

# <span id="page-23-0"></span>Further reading

 $\blacksquare$  http://pythonnotes.curiousefficiency.org/en/latest/python3/questions\_and\_answers.html https://docs.python.org/3/howto/pyporting.html ■ https://python-future.org/